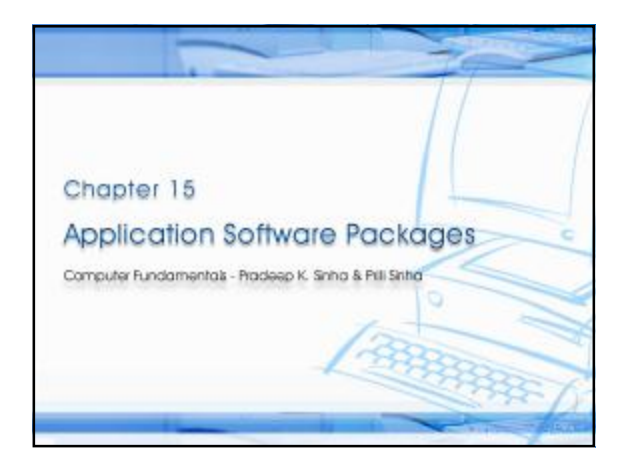

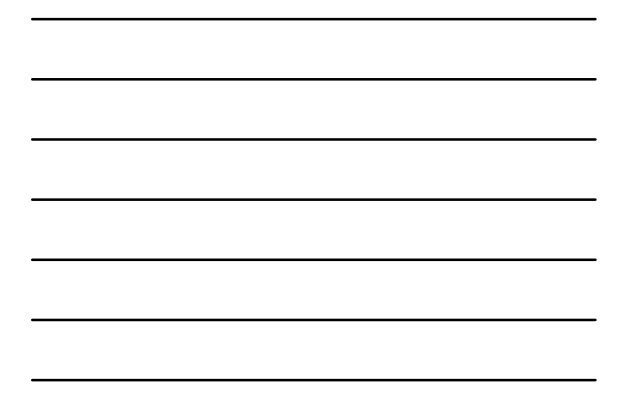

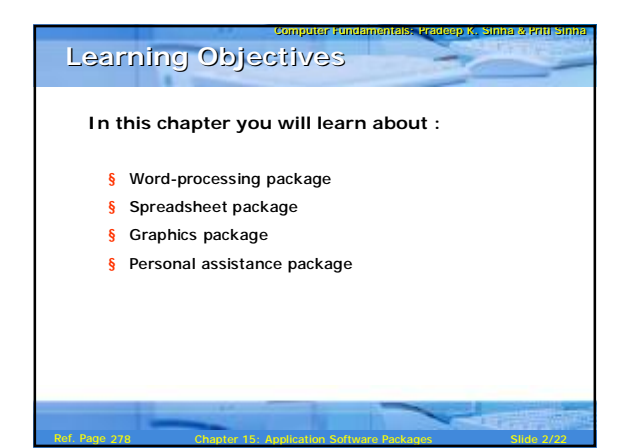

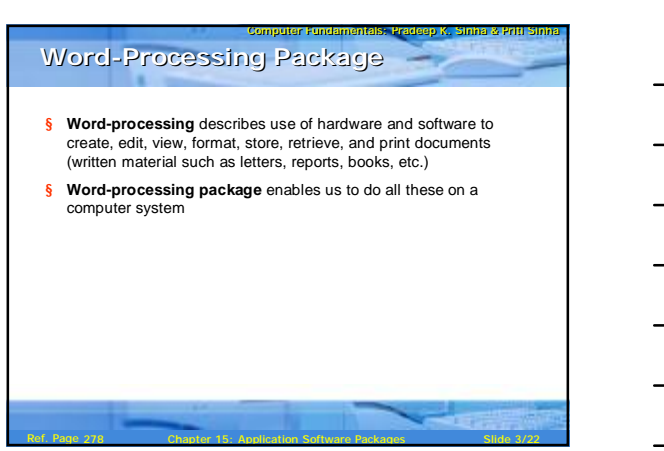

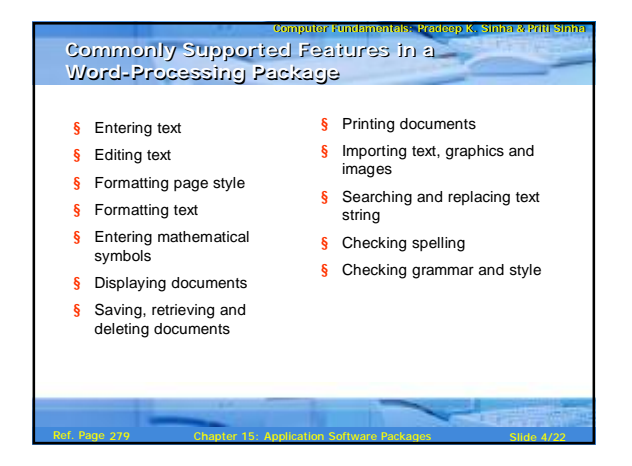

# **Word-Processing (Few Terminologies)**

Computer Fundamentals: Pradeep K. Sinha & Priti Sinha

(Continued on next slide)

- § **Style sheet:** Pre-stored page format that can be used while creating a new document or can be applied to an existing document
- § **Font:** Complete set of characters with the same style and size. A word-processing package comes with several standard fonts
- § **Points:** A point is 1/72 of an inch, and the size refers to the distance from the top of the tallest character to the bottom of the character that extends the lowest. Font size is measured in points

Ref. Page 280 **Chapter 15: Application Software Packages** Slide 5/22

## Computer Fundamentals: Pradeep K. Sinha & Priti Sinha § Three commonly used font styles are *italic*, **bold** and underline. § **Justification:** Alignment of text on the left or the right margin, or on both margins. Four types of justification are: § Left-justification § Right-justification § Center-justification § Full-justification **Word-Processing (Few Terminologies)**

Ref. Page 280 **Chapter 15: Application Software Packages** Slide 6/22

280

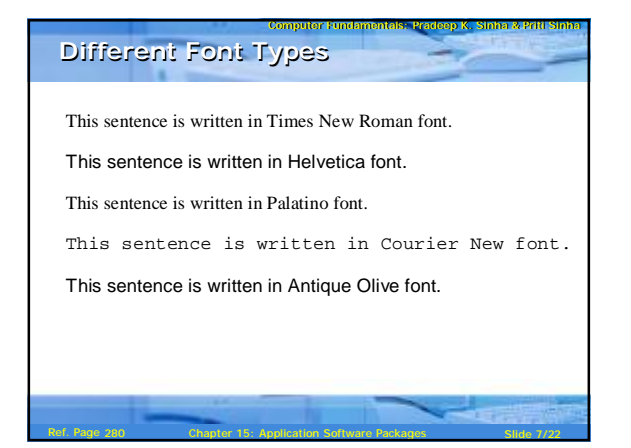

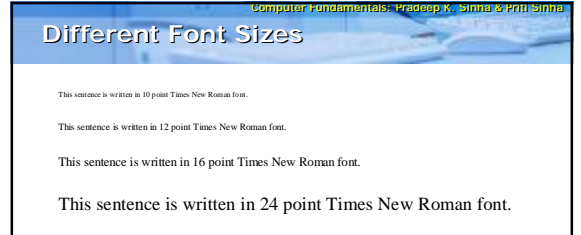

This sentence is written in 36 point Times New Roman font.

Ref. Page 281 **Chapter 15: Application Software Packages** Slide 8/22

Computer Fundamentals: Pradeep K. Sinha & Priti Sinha

## **Different Font Styles**

281

*This sentence is written in italic style.*

**This sentence is written in bold style.**

This sentence is written in underline style.

You can even make individual words *italic*, **bold**, or underline*.*

Ref. Page 281 Chapter 15: Application Software Packages Slide 9/22

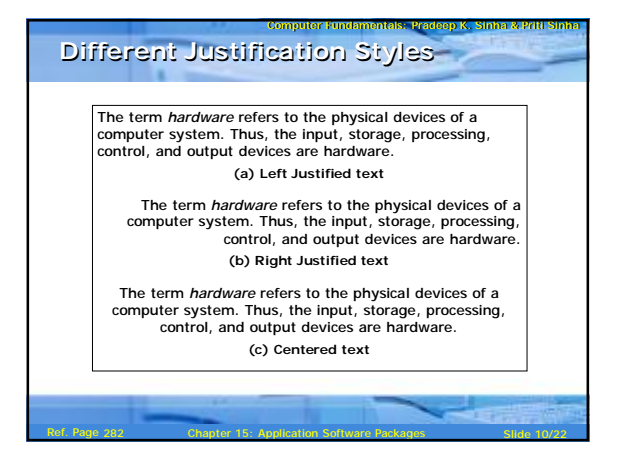

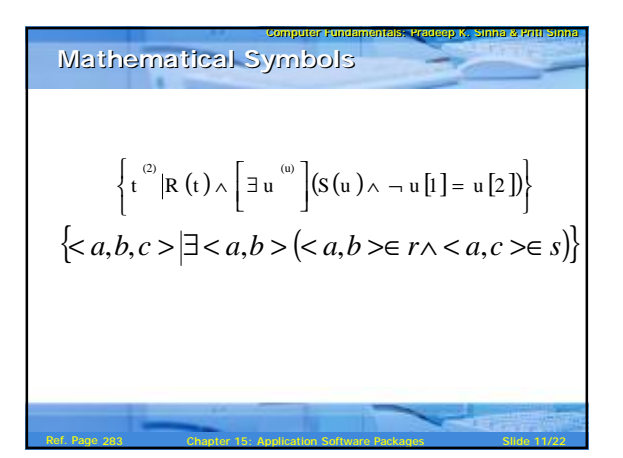

#### **Spreadsheet Package**

285

§ **Spreadsheet package** is a numeric data analysis tool that allows us to create a computerized ledger

Computer Fundamentals: Pradeep K. Sinha & Priti Sinha

§ Useful for any numerical analysis problem whose data can be organized as rows and columns

Ref. Page 285 **Chapter 15: Application Software Packages** Slide 12/22

## **Uses of Spreadsheet Package**

- § Maintaining and analyzing inventory, payroll, and other accounting records by accountants
- § Preparing budgets and bid comparisons by business analysts

Computer Fundamentals: Pradeep K. Sinha & Priti Sinha

- § Recording grades of students and carrying out various types of analysis of the grades by educators
- § Analyzing experimental results by scientists and researchers
- § Tracking stocks and keeping records of investor accounts by stockbrokers
- § Creating and tracking personal budgets, loan payments, etc. by individuals

Ref. Page 286 **Chapter 15: Application Software Packages** Slide 13/22

#### <sub>computer Fundamenta<del>s Radeep K. Sinha & Priti Sinha</del><br>Common Features of Spreadsheet<br>Package</sub> **Package**

- § Support for a large number of cells
- § Support for addressing a range of cells by the addresses of the endpoint cells
- $\S$  Support for different types of cell data (such as label, numeric value, formula, and date & time)
- § Support for use of relative and absolute cell addresses in formula
- § Support for a wide range of commands
- § Support for displaying numeric data in the form of graphs and charts

Ref. Page 286 **Chapter 15: Application Software Packages** Slide 14/22

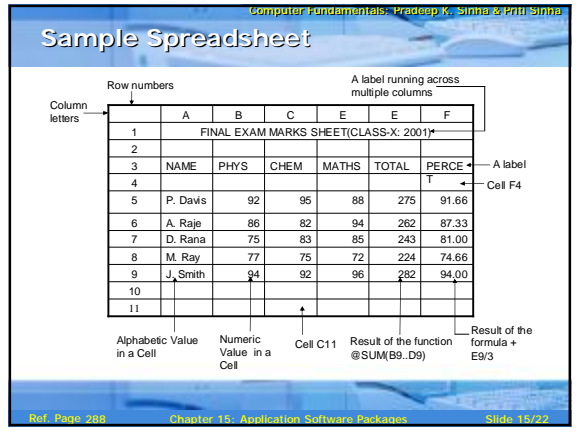

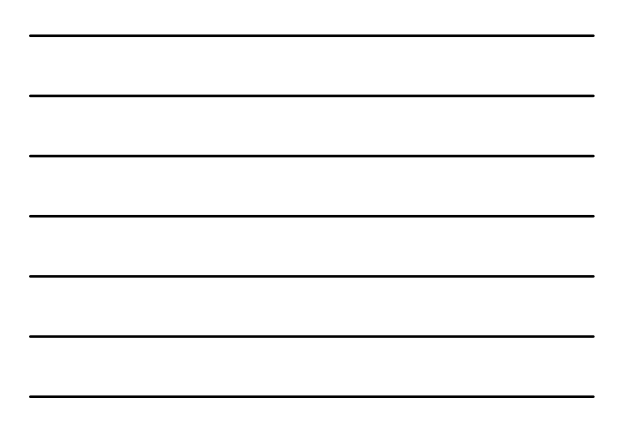

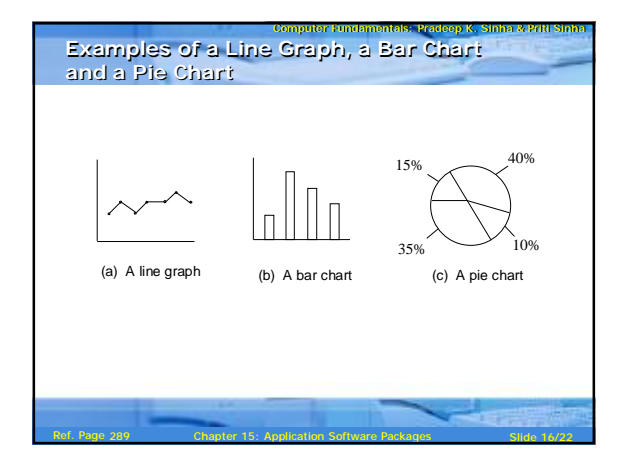

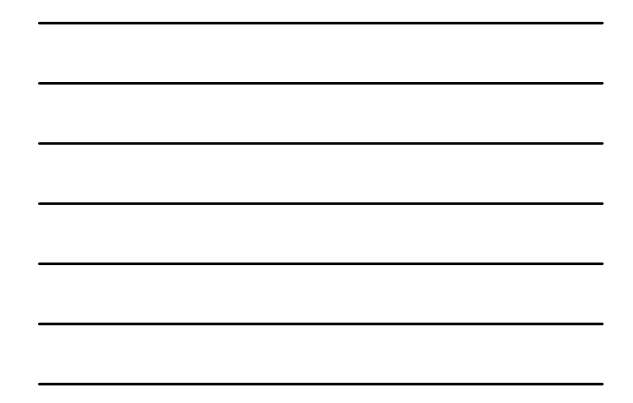

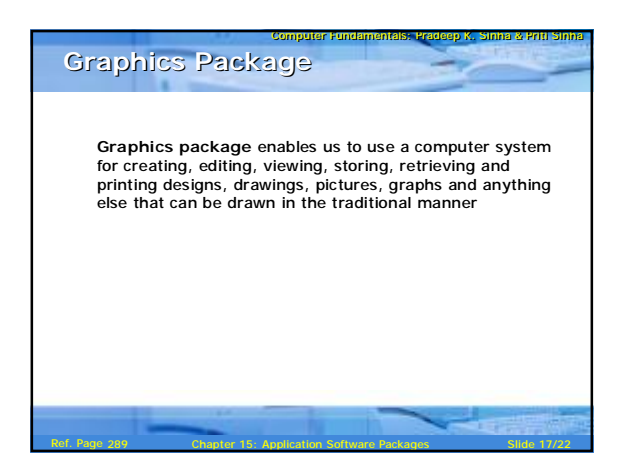

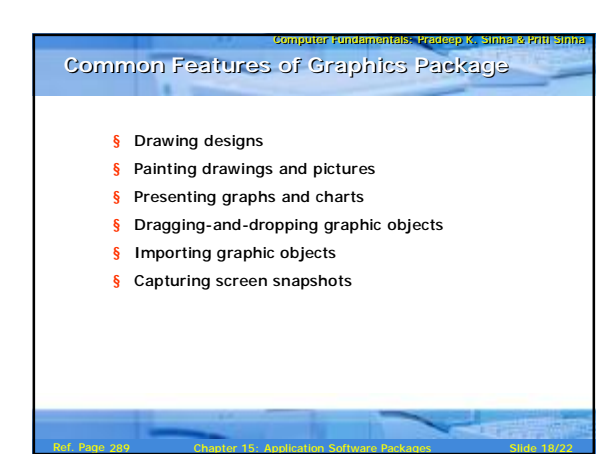

#### **Computer Graphics (Few Terminologies)**

Computer Fundamentals: Pradeep K. Sinha & Priti Sinha

Computer Fundamentals: Pradeep K. Sinha & Priti Sinha

- § **Computer-aided-design (CAD):** Integration of computers and graphics design packages for the purpose of automating the design and drafting process
- § **Vector graphics:** Graphic object composed of patterns of lines, points, circles, arcs and other geometric shapes that can be easily represented by few geometric parameters
- § **Raster graphics:** Graphic object composed of patterns of dots called **pixels**

Ref. Page 290 **Chapter 15: Application Software Packages** Slide 19/22

290

291

# **Personal-assistance Package**

**Personal-assistance package** allows individuals to:

§ Use personal computers for storing and retrieving their personal information

Ref. Page 291 **Chapter 15: Application Software Packages** Slide 20/22

§ Planning and managing their schedules, contacts, finances and inventory of important items

# Computer Fundamentals: Pradeep K. Sinha & Priti Sinha Ref. Page 291 **Chapter 15: Application Software Packages** Slide 21/22 § Calendar § To-do list § Address book § Investments book § Inventory bookf **Common Features of Personal Common Features of Personal Assistance Package Assistance Package** 291

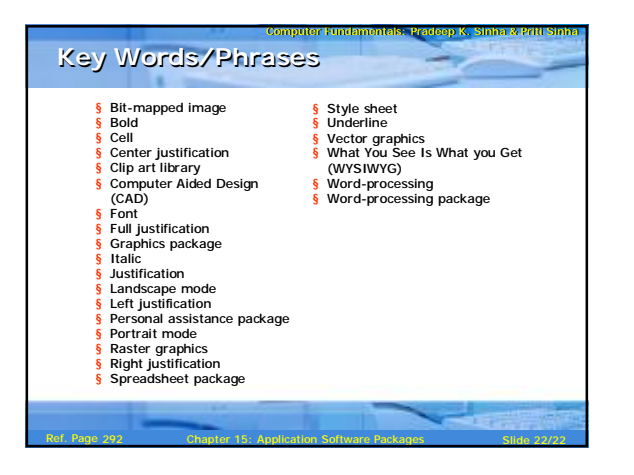